## X3D Event Utility Nodes: Field Event Diagrams

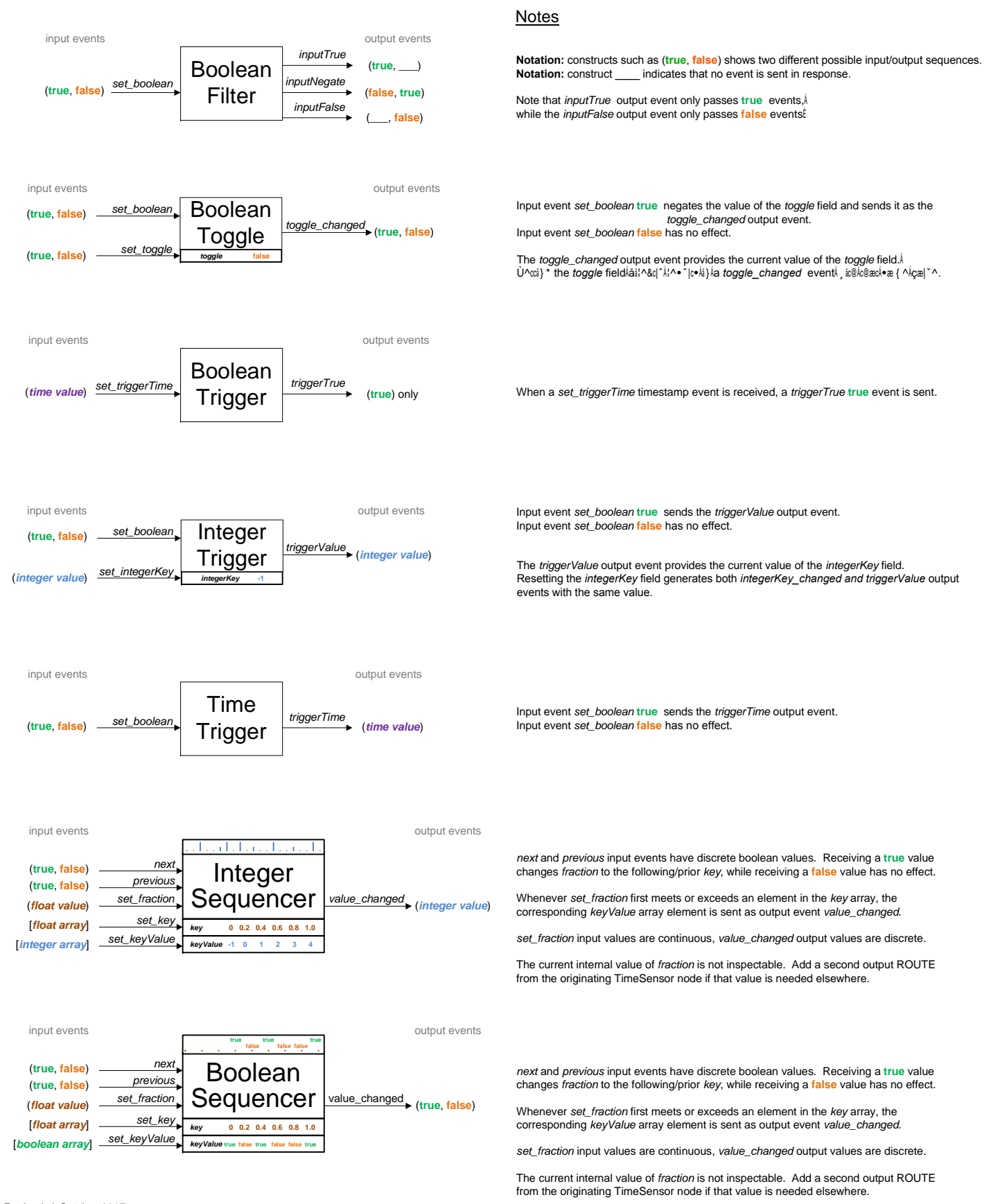

Revised: 1 October <sup>201</sup><sup>7</sup> Contact: brutzman@nps.edu

[Maintained at http://x3dgraphics.com/examples/X3dForWebAuthors/Chapter09-EventUtilitiesScripting](http://x3dgraphics.com/examples/X3dForWebAuthors/Chapter09-EventUtilitiesScripting)/X3dEventUtilityNodeEventDiagrams.pdf